# *FAQ*

# *Communitytarif (CT)*

## <span id="page-0-0"></span>*& Communitytarif-light (CTL)*

*der schlau-pv GmbH*

*Stand: 05.12.2023*

#### *Inhaltsverzeichnis*

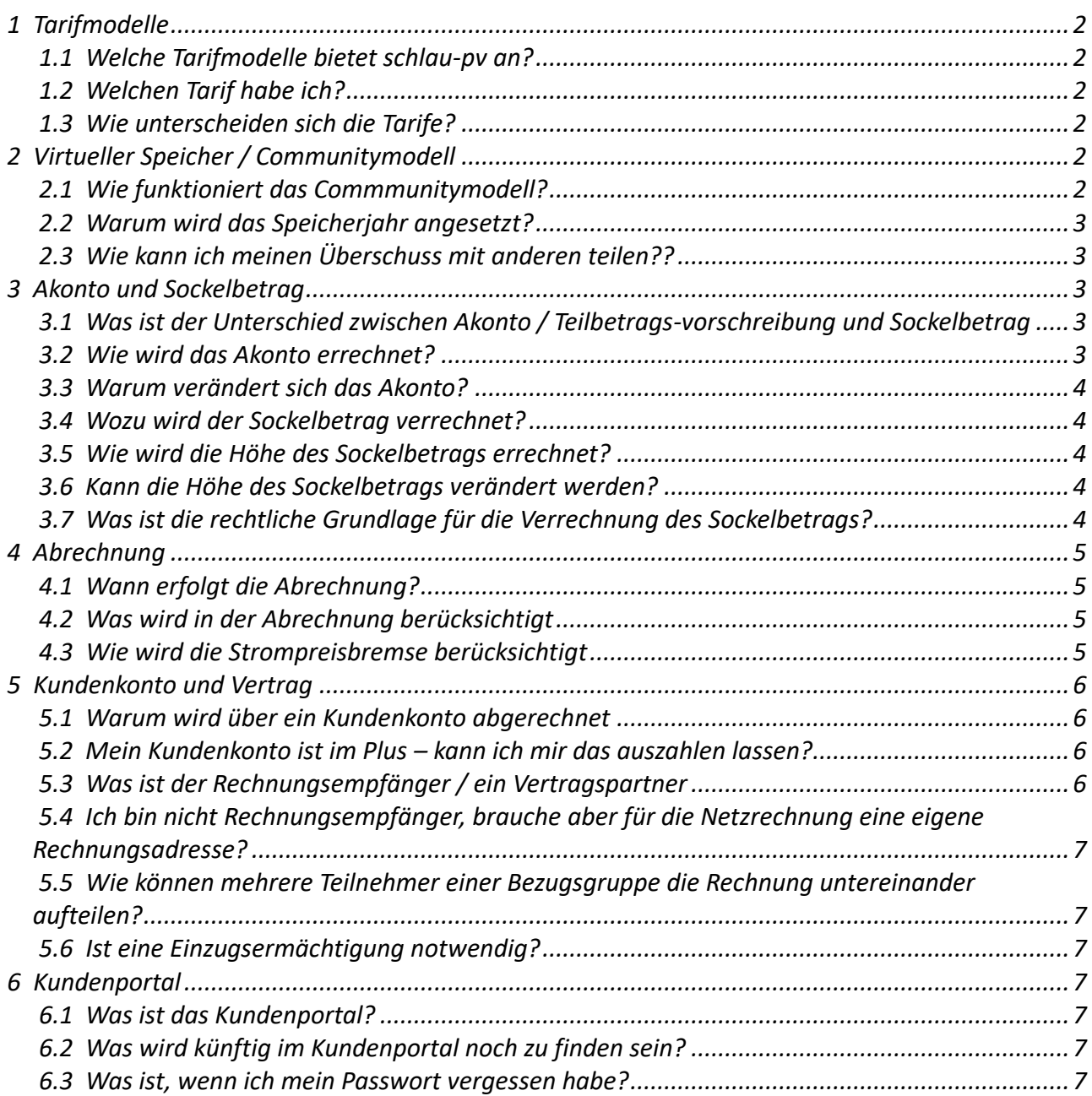

## <span id="page-1-0"></span>*1 Tarifmodelle*

## <span id="page-1-1"></span>*1.1 Welche Tarifmodelle bietet schlau-pv an?*

*Es gibt 2 Tarifmodelle:*

*den Communitytarif (CT): dieser ist für Kunden entweder mit einer PV-Anlage, oder wenn mehrere Anlagen sich selbst produzierte Energie teilen (=Bezugsgruppe) oder wenn mehrere Standorte gemeinsam abgerechnet werden sollen.*

*den Communitytarif-light (CTL): dieser ist ausschließlich für Kunden OHNE PV-Anlage und nur, wenn die Zählpunkte des Kunden an gleichen Standort sind. [\[zur Übersicht\]](#page-0-0)*

## <span id="page-1-2"></span>*1.2 Welchen Tarif habe ich?*

*Die Tarifzuordnung erfolgt automatisch, je nachdem welche Voraussetzungen gemäß 1.1 vorliegen. [\[zur Übersicht\]](#page-0-0)*

## <span id="page-1-3"></span>*1.3 Wie unterscheiden sich die Tarife?*

*Der Communitytarif-light ist ein reiner Bezugstarif ohne PV-Einspeisung. Er ist seinem Wesen nach ein typischer Float-tarif, bei dem die Preise monatlich an den Börsentarif angeglichen werden. Er kann naturgemäß keinen virtuellen Speicher abbilden und hat somit auch kein Speicherkonto. Es wird der je Monat abgegrenzte Verbrauch mit dem zugehörigen Monatspreis bewertet. Für Verbrauchsbestandteile die der verpflichtenden Anwendung der gesetzlichen Strompreisbremse unterliegen, wird zur effizienten Ausnützung der Strompreisbremse ein fixer Preis je kWh verrechnet, der durch die Strompreisbremse auf 10 ct/kWh netto gedeckelt wird.*

*Der Communitytarif bildet speziell den virtuellen Speicher / das Communitymodell ab. Lesen Sie mehr dazu in 2.1 bis 2.3. Als Speziifikum wird jedem Kunden bzw. jeder Bezugsgruppe ein Speicherkonto zugeordnet Auch seine Preise werden monatlich an das Börsengeschehen angepasst.*

*Um einen leichten Umstieg (zB bei nachträglicher Errichtung einer PV-Anlage) zu ermöglichen, sind wesentliche Inhalte (wie zB Kundenkonto mit Sockelbetrag, Einhaltung des Speicherjahres, etc.) in beiden Tarifen ident, ebenso sind synchrone Tarifbestandteile ident (zB Grundpreis je Zählpunkt und insbesondere entspricht der Bezugspreis im CTL dem Mehrbezugspreis im CT). [\[zur Übersicht\]](#page-0-0)*

## <span id="page-1-4"></span>*2 Virtueller Speicher / Communitymodell*

## <span id="page-1-5"></span>*2.1 Wie funktioniert das Commmunitymodell?*

*Der Grundgedanke des Community Modells ist, dass in Zeiten hoher Produktion und weniger Verbrauch (also in den Sommermonaten) der Überschuss virtuell zwischengespeichert - das bedeutet, dem Speicherkonto wertmäßig gutgeschrieben wird. Dieses Guthaben kann bei Bedarf in Zeiten geringerer Produktion (also in den Wintermonaten) wieder vom Speicher Konto abgebucht werden. Sinngemäß kann so auch ein Tag/Nacht Ausgleich erfolgen. [\[zur Übersicht\]](#page-0-0)*

## <span id="page-2-0"></span>*2.2 Warum wird das Speicherjahr angesetzt?*

*Bei üblicher Auslegung einer PV-Anlage haben wir etwa ab Monat April mehr Produktion als wir im gleichen Monat verbrauchen können und ab etwa Oktober wird mehr verbraucht als wir produzieren können. Da es notwendig ist, das Speicherkonto zuerst zu befüllen, um danach abbuchen zu können, wurde das Speiche ja eingeführt, welches am 1. April eines jeden Jahres beginnt und mit 31 März des Folgejahres endet. [\[zur Übersicht\]](#page-0-0)*

## <span id="page-2-1"></span>*2.3 Wie kann ich meinen Überschuss mit anderen teilen??*

*Das Abbuchen vom Speicherkonto ist nicht nur an der gleichen Anlagenadresse möglich, sondern kann an beliebig vielen anderen Adressen erfolgen. So ist es z.B. möglich, dass wenn auf einem Gebäude eine große Dachfläche zur Verfügung steht, damit viel Strom produziert wird, dass nicht nur das gleiche Gebäude, sondern auch andere Gebäude wie z.B. Verwandte, Freunde, Nachbarn, etc. damit versorgt werden können. [\[zur Übersicht\]](#page-0-0)*

## <span id="page-2-2"></span>*3 Akonto und Sockelbetrag*

#### <span id="page-2-3"></span>*3.1 Was ist der Unterschied zwischen Akonto / Teilbetragsvorschreibung und Sockelbetrag*

*Das Akonto oder auch Teilbetragsvorschreibung genannt ist eine Anzahlung auf den zu erwartenden Verbrauch (der naturgemäß erst im Nachhinein durch Zählerablesung oder Zählerauslesung bei SmartMeter) festgestellt werden kann. Die verrechneten Teilbetragsvorschreibungen werden im Zuge der Jahresabrechnung berücksichtigt.*

*Der Sockelbetrag ist eine Mindesteinlage im Kundenkonto, am Ehesten vergleichbar mit einer Kaution. Bei Vertragsbeendigung wird der Sockelbetrag zurückerstattet. [\[zur Übersicht\]](#page-0-0)*

#### <span id="page-2-4"></span>*3.2 Wie wird das Akonto errechnet?*

*Die Verrechnung der Teilbetragsvorschreibung (des Akontos) hängt davon ab, ob sich der Communitytarif im ersten Vertragsjahr befindet und somit noch wenig oder keine Messwerte zur Verfügung stehen. In diesem Fall wird auf den tatsächlichen Verbrauch, also jener Verbrauch, der an der Anlage war, bevor eine PV-Anlage errichtet wurde und die zu erwartende jährliche Produktion der PV-Anlage abgezielt. Das Ganze wird mit den Standardlastprofilen monatlich abgegrenzt und ergibt in den Sommermonaten geringere Bezugs- und höhere Einspeisemengen und damit geringe monatliche Teilbeträge und in den Wintermonaten umgekehrt. Dies ist notwendig, da ja im ersten Vertragsjahr in der Regel das Speicherkonto nicht so ausreichend gefüllt werden kann, dass der für ein volles Speicherjahr zu erwartende Energiemengenausgleich vollzogen werden könnte und es somit wegen des notwendigen Zukaufs zu höheren Kosten kommt.*

*Ab dem zweiten Jahr wird auf die zu erwartenden Kosten des Community Tarifs für ein ganzes Speicher Jahre abgezielt; diese Kosten werden jedes Monat mit der Preisbasis des Vormonats bewertet und davon ein Zwölftel in Rechnung gestellt.*

*Das Akonto für den Communitytarif-light wird immer analog zur Systematik des Communitytarifs im ersten Vertragsjahr berechnet. [\[zur Übersicht\]](#page-0-0)*

#### <span id="page-3-0"></span>*3.3 Warum verändert sich das Akonto?*

*Das Akonto wird jeweils auf Basis der Preisansätze des Vormonats errechnet. Diesen liegen die Durchschnittspreise des Vormonats des Spotmarkts zugrunde, da ja die Spotmarktpreise für das laufende Monat noch nicht bekannt sind. Im ersten Vertragsjahr erfolgt darüber hinaus eine Bewertung auf Basis der monatlich zu erwartenden Produktion und Verbrauchsmengen, es ändert sich monatlich nicht nur die Preisbasis, sondern die zu erwartenden Energiemengen - siehe dazu 2.1 [\[zur Übersicht\]](#page-0-0)*

#### <span id="page-3-1"></span>*3.4 Wozu wird der Sockelbetrag verrechnet?*

*Der Sockelbetrag dient der Besicherung und der Vorfinanzierung des notwendigen Energieeinkaufs für die Wintermonate als auch der Besicherung eines möglichen Zahlungsausfalls. Die mittlerweile durch viele Medien bekannt gewordenen finanziellen Schwierigkeiten auch großer Landesenergieversorger sind u.a. darauf zurückzuführen, dass in Zeiten hoher Energiepreise bisher ungeahnte Geldmengen für Besicherung und Einkauf notwendig werden. Diese finanzielle Herausforderung ist nur gemeinsam zu stemmen und wird daher in angemessener Form unter Einhaltung der rechtlichen Grundlagen an Sie weitergegeben. [\[zur Übersicht\]](#page-0-0)*

#### <span id="page-3-2"></span>*3.5 Wie wird die Höhe des Sockelbetrags errechnet?*

*Der Sockelbetrag bemisst sich an der Höhe der drei teuersten Wintermonate, das sind Dezember, Jänner und Februar. Dazu wird im Prinzip das Akonto für diese Monate nach der Methodik für das erste Vertragsjahr errechnet. Als Preisbasis dient das arithmetische Mittel des monatlichen Börsendurchschnitts der letzten 3 Monate zum Zeitpunkt der Erstellung des Sockelbetrags. Das Dreimonatsmittel wird verwendet, um etwaige preisliche Ausreißer einzelner Monate zu glätte[n. \[zur](#page-0-0)  [Übersicht\]](#page-0-0)*

#### <span id="page-3-3"></span>*3.6 Kann die Höhe des Sockelbetrags verändert werden?*

*Die Höhe des Sockelbetrags wird einmal jährlich im Zuge der Erstellung der Abrechnung neu berechnet, weiters wird die Höhe des Sockelbetrag bei Veränderung von Bezugsgruppen verändert und wenn sich die Preisbasis gegenüber der letzten Berechnung um mehr als 50% plus oder minus verändert hat. Die Höhe des Sockelbetrags ist in den allgemeinen Bedingungen des Communitytarifs festgelegt und kann daher nicht individuell gestaltet werden. [\[zur Übersicht\]](#page-0-0)*

#### <span id="page-3-4"></span>*3.7 Was ist die rechtliche Grundlage für die Verrechnung des Sockelbetrags?*

*Der Sockelbetrag ist in den allgemeinen Bedingungen des Communittytarifs festgelegt. Dies folgen dem rechtlichen Rahmen des Elektrizitätswirtschafts- und -organisationsgesetz 2010 – ElWOG 2010. [\[zur Übersicht\]](#page-0-0)*

## <span id="page-4-0"></span>*4 Abrechnung*

## <span id="page-4-1"></span>*4.1 Wann erfolgt die Abrechnung?*

*Die Abrechnung umfasst immer ein Speicherjahr, ist also per Stichtag 31.3. eines jeden Jahres zu erstellen. Sie erfolgt, sobald für alle teilnehmenden Zählpunkte die notwendigen Messwerte seitens des Netzbetreibers vorliegen.*

*Die meisten Netzbetreiber schicken mittlerweile - vor allem wenn intelligente Messgeräte ("smart meter") installiert sind, zeitnah monatliche oder tagesgenaue Messwerte. In diesem Fall kann davon ausgegangen werden, dass bis Mitte Mai die Abrechnungen erstellt, werden können.*

*Anders verhält es sich, wenn noch keine smart meter bei allen teilnehmenden Zählpunkten einer Bezugsgruppe eingebaut sind. Dann muss für jeden teilnehmenden Zielpunkt so lange abgewartet werden, bis das ganze Speicher Jahr durch Messwerte belegt ist. Im ungünstigsten Fall kann sich das also bis zum März des Folgejahres hinziehen. [\[zur Übersicht\]](#page-0-0)*

## <span id="page-4-2"></span>*4.2 Was wird in der Abrechnung berücksichtigt*

*Die Abrechnung erfolgt monatsgenau für das Speicherjahr.*

*Im Communitytarif werden in jedem Monat berücksichtigt:*

- *Speichernutzung 1:1: Das Gleichgewicht aus Einspeisung und Bezug, also der kleinere der beiden Werte (Bewertung mit dem Differenzpreis)*
- *Speichernutzung Plus: Verbrauch von Guthaben aus dem Speicherkonto (Bewertung mit dem Differenzpreis)*
- *Mehrbezug: Wenn das Guthaben am Speicherkonto nicht ausreicht, wird für den benötigten Rest der Mehrbezug verrechnet. (Bewertung mit dem Mehrbezugspreis)*
- *Ein Überschuss wird dem Speicherkonto gutgeschrieben. (Bewertung mit demPreis für Überschuss)*

*Ein Guthaben zu Ende des Speicherjahres wird in die Abrechnung kostensenkend übernommen und das Speicherkonto für das neue Speicherjahr auf null gesetzt.*

*Im Communitytarif-light werden in jedem Monat berücksichtigt:*

• *Der je Monat abgegrenzte Verbrauch (Bewertung mit dem Bezugspreis)*

*In beiden Tarifen erfolgt die Bemessung der Grundgebühr je Zählpunkt nach Anzahl Tagen, in denen der Zählpunkt in Belieferung war.*

*Vorgeschriebene Teilbeträge / Akonti werden in der Abrechnung gegen gerechnet. [\[zur Übersicht\]](#page-0-0)*

## <span id="page-4-3"></span>*4.3 Wie wird die Strompreisbremse berücksichtigt*

*Gesetzliche Grundlage ist das Stromkostenzuschussgesetz; dieses zielt auf den Begriff "Grundkontingent" und in diesem Zusammenhang auf die Begriffe "Lieferung von Strom" bzw. "Verbrauch" ab. Damit ist in Verbindung mit den Ausführungen des Elektrizitätswirtschafts- und -*

*organisationsgesetz 2010 wohl sehr eindeutig jene Strommenge gemeint, die über den Bezugs- bzw. Verbrauchszähler aus dem öffentlichen Netz in den Haushalt gelangt und dort verbraucht wird. Somit kann im Sinne des CT keine Unterscheidung zwischen Speichernutzung und Mehrbezug getroffen werden, sondern sind beide Komponenten als "Lieferung von Strom" bzw. "Verbrauch" zu werten.*

*Es sind alle Bestandteile für den zu zahlenden Preis für die Lieferung von Energie in Verbindung mit der gelieferten Strommenge zu bewerten.*

*Das Gesetz bestimmt begünstigte Personenkreise, bei denen entweder die Strompreisbremse automatisch oder auf Antrag zu berücksichtigen ist.*

*Das Gesetz lässt prinzipiell die Möglichkeit der Berücksichtigung des Stromkostenzuschusses beim monatlichen Akonto oder über das Grundkontingent im Zuge des tatsächlichen Jahresverbrauchs also bei der Jahresabrechnung - zu. Zufolge der Spezifika des CT kann der Stromkostenzuschuss nur im Zuge der Jahresabrechnung berücksichtigt werden. [\[zur Übersicht\]](#page-0-0)*

## <span id="page-5-0"></span>*5 Kundenkonto und Vertrag*

#### <span id="page-5-1"></span>*5.1 Warum wird über ein Kundenkonto abgerechnet*

*Die Verwendung eines Kundenkontos bietet zahlreiche Vorteile, das Wichtigste ist, dass Rechnungen und tatsächliche Zahlungsflüsse entkoppelt werden können. Etwaige Guthaben aus der Abrechnung können so einfach zur Begleichung kommender Forderungen verwendet werden. Weiters sieht damit jeder Kunde auf einen Blick, ob in Summe noch Beträge offen sind, oder Guthaben vorliegen. [\[zur](#page-0-0)  [Übersicht\]](#page-0-0)*

#### <span id="page-5-2"></span>*5.2 Mein Kundenkonto ist im Plus – kann ich mir das auszahlen lassen?*

*Im Zuge der Abrechnungen können Guthaben auf dem Kundenkonto, die den Wert des Sockelbetrags überschreiten, auf Anforderung an den Kunden ausbezahlt werden. Wird von dieser Möglichkeit nicht Gebrauch gemacht, so wird das Guthaben auf dem Kundenkonto für die Begleichung der nächsten Teilbetragsvorschreibungen oder Abrechnungen verwendet, solange bis der Sockelbetrag erreicht wird. [\[ zur Übersicht\]](#page-0-0)*

## <span id="page-5-3"></span>*5.3 Was ist der Rechnungsempfänger / ein Vertragspartner*

*Da im Communitytarif beliebig viele Anlagen und beliebig viele Zählpunkte in einer Bezugsgruppe zusammengefasst werden können, die Vorteile des gegenseitigen Energie Austausches aber nur dann dargestellt werden können, wenn alles als eine Einheit betrachtet wird, gibt es nur einen Rechnungsempfänger. Es ist Aufgabe des Rechnungsempfänger und der teilnehmenden Vertragspartner untereinander eine rechtskonforme Möglichkeit der gegenseitigen Verrechnung zu definieren. Rechnungsempfänger ist somit ein Teilnehmer in einer Bezugsgruppe, der über eigene Anlagen verfügen kann, aber nicht muss und für den die gesamte Rechnung erstellt wird. Vertragspartner ist der Anlagenbesitzer an jeder andere Anlagenadresse, die von der Rechnungsadresse abweicht. Der Anlagen Besitzer - egal ob juristische oder natürliche Person - kann sich vom Rechnungsempfänger unterscheiden. [\[zur Übersicht\]](#page-0-0)*

#### <span id="page-6-0"></span>*5.4 Ich bin nicht Rechnungsempfänger, brauche aber für die Netzrechnung eine eigene Rechnungsadresse?*

*Wir haben nur die Rechnungsadresse des Rechnungsempfängers hinterlegt. Sollten Sie für die Netzrechnung, welche vom Netzbetreiber für jede Anlagen Adresse ungeachtet der Darstellung in unserem Communitymodell vom Netzbetreiber erstellt wird, eine eigene Rechnungsadresse verwenden wollen, so setzen Sie sich bitte direkt mit dem Netzbetreiber in Verbindung. [\[zur](#page-0-0)  [Übersicht\]](#page-0-0)*

#### <span id="page-6-1"></span>*5.5 Wie können mehrere Teilnehmer einer Bezugsgruppe die Rechnung untereinander aufteilen?*

*Dies überlassen wir vollständig ihnen - wir legen nur eine Gesamtrechnung je Bezugsgruppe an den genannten Rechnungsempfänger. Wir weisen darauf hin, dass in diesem Fall handelsrechtliche und steuerrechtliche Vorschriften von ihnen in Eigenverantwortung einzuhalten sind und wir dazu keine Hilfestellung geben dürfen. Ein Abrechnungsvorschlag wird auf Wunsch geliefert. [\[zur Übersicht\]](#page-0-0)*

#### <span id="page-6-2"></span>*5.6 Ist eine Einzugsermächtigung notwendig?*

*Ja, diese ist in den allgemeinen Bedingungen des Communitytarifs festgelegt. Ein Widerruf einer erteilten Einzugsermächtigung wird von uns als Vertragskündigung verstanden. [\[zur Übersicht\]](#page-0-0)*

## <span id="page-6-3"></span>*6 Kundenportal*

## <span id="page-6-4"></span>*6.1 Was ist das Kundenportal?*

*Das Kundenportal steht unter https://portal.schlau-pv.at für Sie bereit und stellt Ihnen alle wichtigen Informationen übersichtlich und gebündelt zur Verfügung. Sie finden dort:*

- *Ihre Stammdaten sowie Ihre Anlagen und Zählpunkte*
- *alle vertragsrelevanten Dokumente und wichtige Informationen*
- *Ihr Kundenkonto mit allen Teilbetragsvorschreibungen, Jahresabrechnungen, ggf. Mahnungen und Zahlungsvorgängen [\[zur Übersicht\]](#page-0-0)*

#### <span id="page-6-5"></span>*6.2 Was wird künftig im Kundenportal noch zu finden sein?*

*Wir bauen das Kundenportal weiter aus. Künftig wird es zu Ihrem persönlichen Servicezentrum, in dem Sie z.B. Datenänderungen, Umzüge, etc. bekanntgeben können*

*Beim Communitytarif werden Sie ab etwa 2. Quartal 2024 auch den Stand Ihres Speicherkontos sowohl in Tabellenform als auch anschaulich visualisiert jederzeit abrufen können. [\[zur Übersicht\]](#page-0-0)*

## <span id="page-6-6"></span>*6.3 Was ist, wenn ich mein Passwort vergessen habe?*

*Kein Problem – nutzen Sie einfach die Funktion "Passwort vergessen" [\[zur Übersicht\]](#page-0-0)*